# mrp-docs-ru Documentation Выпуск 0.1

D-Free-J

30 December 2013

# Оглавление

Содержание:

# Общие сведения о платформе MRP (MiniJ)

# 1.1 О платформе

Платформа MRP (MiniJ) - это набор API, поддерживаемых на ряде сотовых телефонов, произведённых в Китае.

Цель создания платформы - замена Java на мобильном устройстве.

Для распространения программ используются файлы типа MRP (см. Формат MRP)

# Форматы и структура файлов

Стандартные типы используемых файлов:

# 2.1 Формат BMP

Файл, предназначенный для хранения изображений.

Расширение - bmp.

Хотя расширение и совпадает с расширением BMP файл хранит только сам растр, 16 бит на точку в формате RRRRRGGG GGGBBBBB (5 бит красный, 6 - зелёный, 5 - синий), начиная с верхней сроки. Сведения о ширине и высоте изображения не хранятся внутри.

Порядок следования бит может отличаться для разных типов аппаратных платформ.

При компиляции стандартный компилятор автоматически выполняет конвертацию в этот формат, с учётом аппаратной платформы.

# 2.2 Формат EXT

Файл, предназначенный для хранения скомпилированного кода, специфичного для текущей аппаратной платформы.

Расширение - ext.

# 2.3 Формат MR

Файл, предназначенный для хранения байт-кода виртуальной машины.

Расширение - mr.

## 2.3.1 Типы данных

Целые числа хранятся в Little Endian (LE).

Строки в файле хранятся в формате:

- длина строка (uint32, целое без знака 4 байта)
- строка (последовательность байт)
- нулевой байт, входит в длину строки.

Строка не несёт в себе информации о кодировке. За выбор нужной кодировки отвечает работающая со строкой программа.

Каждый массив предваряется его размером - целым числом без знака (uint32). После идут его элемен-TЫ.

## 2.3.2 Структура файла

Структура файла представлена в таблице 1.

#### Таблина 1

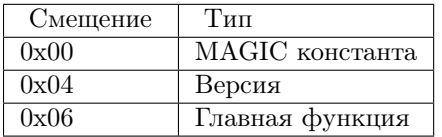

## $2.3.3$  MAGIC

Константа для идентификации типа файла. Имеет значение 0x1B4D5250 ("\x1bMRP").

## $2.3.4$  Версия

Два байта подряд 0х8001. Другие значения не встречались.

## 2.3.5 Функции

Исполнение байт-кода начинается с главной функции. Имя главной функции значения не имеет и обычно совпадает с именем компилируемого файла. Главная функция имеет точно такой же формат что и вложенные в неё.

Функция состоит из следующих секций:

- строка имя функции, для главной функции имя файла. Может быть пустым.
- uint32 номер строки на которой функция объявлена
- uint8 количество переменных из внешних функций
- uint8 количество аргументов функции
- uint8 не ноль если количество аргументов может изменяться
- uint8 максимальная глубина использования стека
- Массив номеров строк на которых были операторы этой функции (тип uint32)
- Массив локальных переменных
	- строка имя переменной
	- uint32 начало области действия
	- uint32 конец области действия
- Массив используемых переменных из внешних функций (тип строка)
- Массив констант
	- тип константы
		- \* 00 nil, значения нет
		- \* 01 bool, значение 1 байт (Истина если не ноль)
		- \* 03 int32, значение 4 байта, целое со знаком
		- \* 04 строка, значение строка

– значение

- Массив вложенных функций (тип функция)
- Массив байт-кода (тип uint32)

#### Байт-код

Младшие 6 бит используются как код оператора, остальные - аргументы.

# 2.4 Формат MRP

Файл, предназначенный для распространения программ платформы MRP. Также может использоваться как контейнер для хранения файлов. Файлы, содержащиеся внутри, обычно сжаты (формат gzip).

Расширение - mrp.

(см. Программы для работы с файлами MRP)

## 2.4.1 Структура файла

Структура файла представлена в таблице 1.

#### Таблица 1

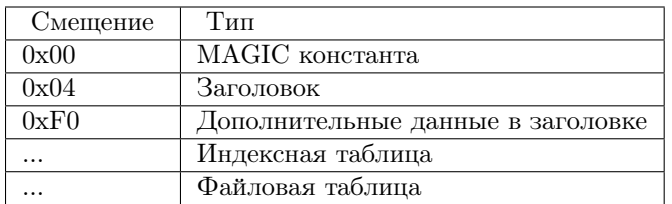

# $2.4.2$  MAGIC

Константа для идентификации типа файла. Имеет значение 0x4D525047 ("MRPG").

## 2.4.3 Заголовок

Структура заголовка приведена в таблице 2.

Все строки фиксированной длины должны быть дополнены нулями до нужного размера. Кодировка символов "Китайский упрощённый GB-2312" (кроме поля file name), определение кодировки выполняется непосредственно программой читающей эти строки, например, приложением отображающем список установленных программ (dsm gm.mrp, mopo.mrp).

Все цифровые поля в Little Endian (LE), за исключением указанных.

#### Таблица 2

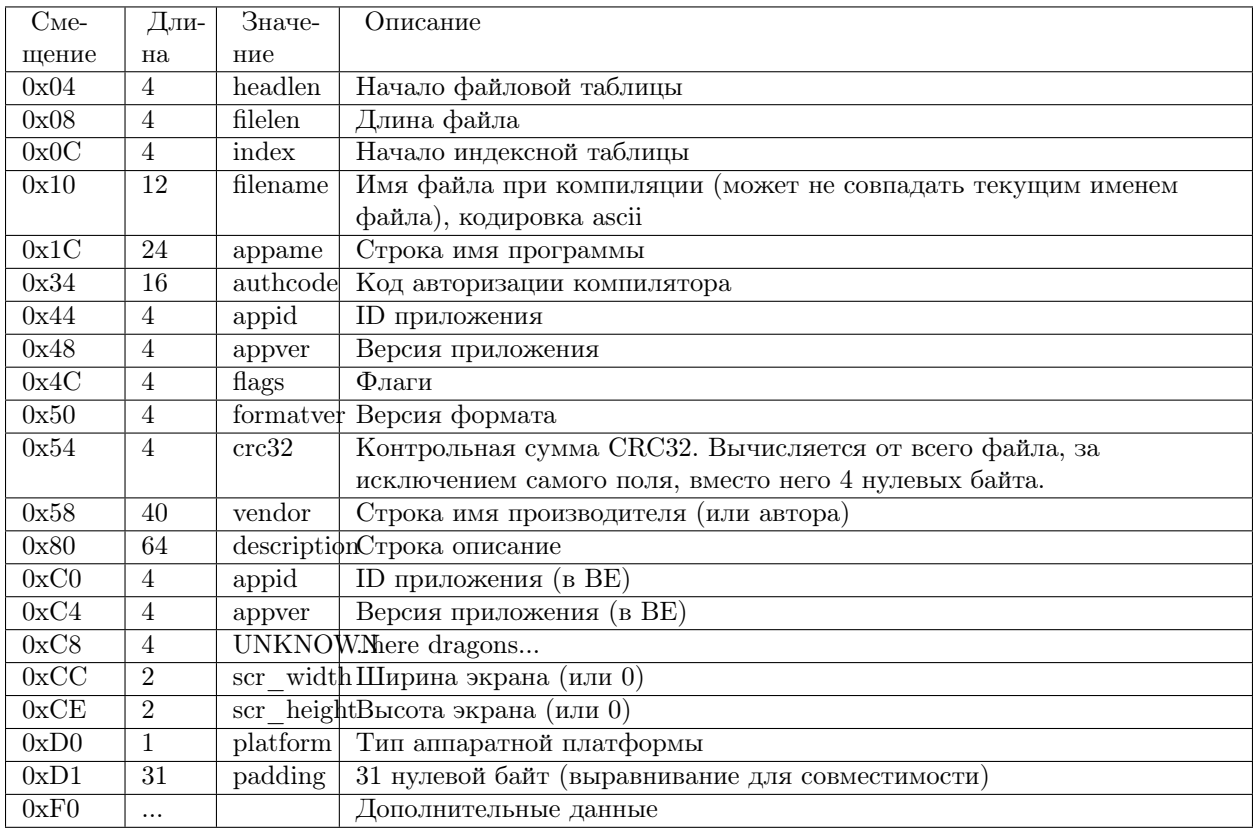

#### $\Box$ оле headlen

Поле определяет длину заголовка и, соответственно, начало файловой таблицы. Если значение не более 232 байт - то файл использует старый формат.

Старый формат отличается тем, что не имеет индексной таблицы. Из-за этого для поиска файла с конкретным именем необходимо просматривать файловую таблицу полностью.

Кроме того после окончания полей заголовка могут размещены дополнительные данные, в этом случае начало индексной таблицы сдвигается (поле index ref).

Так как размер указан без учёта константы MAGIC то начало файловой таблицы будет определяться  $\kappa$ ak headlen + 4.

#### Поле authcode

Authorization code, no-brain task.

Поле flags

Биты:

0 - visible (видимость в списке программ)  $1.. 2$  - сри (тип процессора)  $3$   $\ldots$  - shell

#### Поле formatver

Format version: 0x2710 (10000) или 0x2712 (10002)

Другие значения пока не встречались.

#### Поле  $\mathop{\text{platform}}$

- 0 не указано
- 1 МТК или MSTAR
- $2$   ${\tt SPREADTRUM}$

Тип аппаратной платформы (см. Аппаратные платформы) указывается для справки, при запуске программы соответствие не всегда проверяется. Бинарные компоненты (.ext) должны быть скомпилированы для конкретной аппаратной платформы.

#### Дополнительные данные в заголовке

Некоторые программы используют данные размещённые после последнего поля в заголовке и до начала индексной таблицы. В этом случае начало индексной таблицы также сдвигается (см. поле index).

#### 2.4.4 Индексная таблица

Индексная таблица содержит записи обо всех файлах с указанием их расположения в файле.

Структура записи указана в таблице 3.

#### Таблица 3

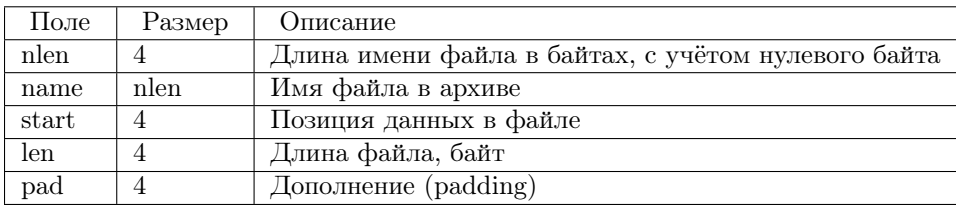

Записи повторяются до начала файловой таблицы.

#### 2.4.5 Файловая таблица

Файловая таблица содержит непосредственно данные файлов.

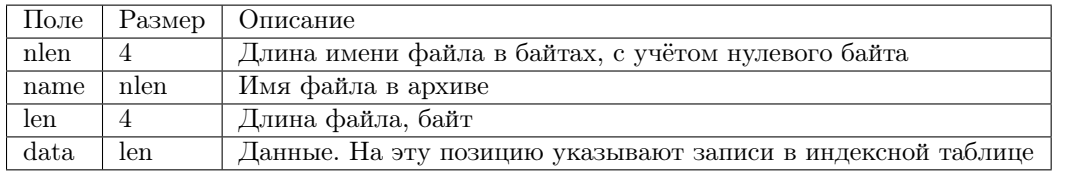

Записи повторяются до конца файла. Количество записей должно совпадать с количеством записей в индексной таблице.

Так как поля с именем файла и длиной из индексной таблицы повторяются в файловой они могут быть повреждены или даже отсутствовать. Корректность работы в этом случае зависит только от конкретной реализации платформы.

Типы файлов, используемые приложениями:

# $2.5$   $\Phi$ <sub>O</sub>pmar SLG

#### REing: MaReW

Файл, предназначенный для хранения изображений.

Расширение - slg.

## 2.5.1 Структура файла

Существует два типа файлов: обычные и упакованные.

Структура обычного файла представлена в таблице 1. Целые числа хранятся в Big Endian (BE).

Таблина 1

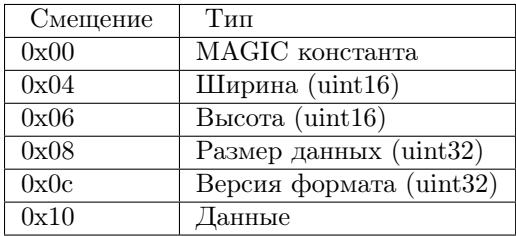

Структура сжатого файла представлена в таблице 2. Данные упакованы в формате gzip. Целые числа хранятся в Little Endian (LE).

#### Таблица 2

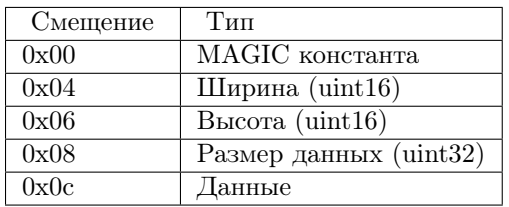

## 2.5.2 MAGIC

Константа для идентификации типа файла.

- 0x736c6730 ("slg0") без сжатия
- 0x0000efbb ("\x00\x00\xef\xbb") с сжатием

#### 2.5.3 Размер данных

Для несжатых файлов указывается размер всего поля данных до конца файла.

Для сжатых - размер после упаковки.

### 2.5.4 Версия формата

Это поле есть только в несжатых файлах. Значение должно быть равно 6 (другие значения не встречались).

#### 2.5.5 Данные

Вне зависимости от того используется ли сжатие структура данных имеет одинаковый формат:

- Растр
- Альфа-канал

#### 2.5.6 Растр

Размер растра = ширина \* высота \* 2.

Растр хранится в виде 16 бит на точку в формате RRRRRGGG GGGBBBBB (5 бит красный, 6 зелёный, 5 - синий), начиная с верхней строки.

#### 2.5.7 Альфа-канал (прозрачность)

Размер этого поля равен размеру всего поля данных без растра.

Каждый байт имеет формат TTVVVVVV и определяет прозрачность каждого пикселя, начиная с верхней строки. T - два бита (0 - 3), V - 6 бит (0 - 63).

Поле может T (тип) иметь значение:

• 0 - окончание строки (V тоже равен 0). Должен быть после каждой строки.

- 1 прозрачный сегмент, количество прозрачных пикселей равно значению V.
- 2 полупрозрачный пиксель, значение V находится в диапазоне от 0 (полностью прозрачный) до 31 (непрозрачный).
- 3 непрозрачный сегмент, количество непрозрачных пикселей равно значению V.

При типе 2 один бит (6, старший бит) поля V остаётся неиспользованным.

# 2.6 Формат BM

Файл, предназначенный для хранения изображений.

Расширение - bm.

## 2.6.1 Структура файла

Структура файла представлена в таблице 1. Целые числа хранятся в Little Endian (LE).

Таблица 1

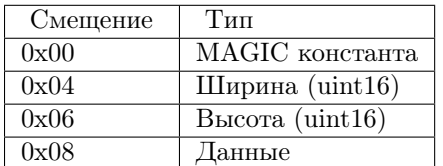

## 2.6.2 MAGIC

Константа для идентификации типа файла 0х534b42d4 ("SKBM").

#### 2.6.3 Данные

Размер поля = ширина \* высота \* 2.

Растр хранится в виде 16 бит на точку в формате RRRRRGGG GGGBBBBB (5 бит красный, 6 зелёный, 5 - синий), начиная с верхней строки.

# Как это сделано

Описание работы всех внутренних частей и взаимодействие между ними.

Примечание:

Данный раздел опирается на исследование работы конкретных реализаций платформы MRP. Возможны нюансы.

## 3.1 Запуск приложения

#### 3.1.1 Общие сведения

Каждое запускаемое приложение упаковано в контейнер (см. Формат MRP).

Запуск начинается с файла с именем start.mr (см. Формат MR).

Байт-код приложения загружается в память до окончания работы приложения. В главном файле определены точки входа для реакции на различные события ( init, resume, dealevent и т. п.).

Приложения обычно запускаются загрузчиком. Загрузчик может быть встроен в прошивку или находится в файловой системе телефона (в этом случае его можно подменить, на любой работающий MRP файл).

Загрузчик обычно содержит только байт-код без бинарных компонент .ext (см. Формат EXT), но есть исключения.

#### 3.1.2 Загрузчики

#### dsm\_gm.mrp

Вариант загрузчика. Некоторые версии содержат бинарные компоненты (например, для запуска эмулятора NES). Может самостоятельно скачивать приложения.

#### mopo.mrp

Вариант загрузчика. Содержит большое количество бинарных компонент. Может самостоятельно скачивать приложения из интернета, в том числе требующие платную активацию.

## 3.2 Список использованных технологий

### 3.2.1 gzip

Формат хранения сжатых файлов, <http://www.ietf.org/rfc/rfc1952.txt> Используется в файлах MRP (cм. Формат MRP), SLG (Формат SLG)

### 3.2.2 zlib

Алгоритм zlib, <http://www.zlib.net>

Используется в файлах MRP (cм. Формат MRP), SLG (Формат SLG)

# 3.3 Аппаратные платформы

Здесь приведён список аппаратных платформ. Термин платформа далее используется для обозначения аппаратной платформы, но не платформы MRP в целом.

Платформа - сочетание процессора, аппаратных особенностей, а не наличия клавиатуры, разрешения экрана и т. п.

В большинстве случает запуск бинарного кода для другой платформы приводит к перезагрузке аппарата.

## 3.3.1 MTK

Большинство аппаратов.

## 3.3.2 SPREADTRUM

Он же SPD.

Меньшая часть аппаратов

## 3.3.3 Win32

Используется при отладке приложения через официальный SDK (см. Официальный SDK). При запуске эмулятора бинарные компоненты компилируются в код для win32 в код самого приложения. Это связано с тем что пока нет эмулятора выполняющего код arm.

# Средства разработки

Описание способов разработки приложений (см. также Программное обеспечение):

# 4.1 Официальный SDK

В интернете.

# 4.2 Примеры программ

Примеры программ

#### 4.2.1 Только байт-код

Пример приложения, использующего только байт-код

```
def dealevent(code, p0, p1, p2)
 print("dealevent is called")
 str = string.format("code = %d, p0 = %d, p1 = %d", code, p0, p1)
 print(str)if p0 = 18 then
   Exit()\operatorname{end}return 1end
def suspend()
 print("suspend is called")
 return 1\,\operatorname{end}def resume()
```

```
print("resume is called")
 return 1
end
def init()
 print("init is called")
 return 1
end
def sampleapp()
 print("App is called")
 local sysinfo = GetSysInfo()ClearScreen(50,100,100)
 local w = sysinfo.scrwlocal h = sysinfo.scrhlocal hpos = 5
 local hdelta = 18
 DrawText("MR code test.", 5, hpos, 255, 255, 0)
 hpos = hpos + hdeltadrawLine(0, hpos - 1, w, hpos - 1, 255, 255, 0)local st = "Screen " \ldots w \ldots " \ge " \ldots h
 DrawText(st, 5, hpos, 255, 255, 0)
 \mathtt{hpos} = \mathtt{hpos} + \mathtt{hdelta}local st = "Platform " \ldots sysinfo.hsman
 DrawText(st, 5, hpos, 255, 255, 0)
 {\rm hpos}={\rm hpos}+{\rm hdelta}local st = "IMEI " .. sysinfo.IMEI
 DrawText(st, 5, hpos, 255, 255, 0)
 hpos = hpos + hdelta * 2DrawText("Hello, world", 5, hpos, 255, 255, 255)
 hpos = hpos + hdeltaDrawText(" sample for mrp-docs-ru :)", 5, hpos, 255, 255, 255)
 local st = "Exit"DrawText(st, w - 5 - \_texttext{textWidth(st)}, h - 20, 255, 255, 0)\DeltadispUp(0, 0, w, h)
end
sampleapp()
Компиляция файла
```
mrptool mr2mrp samplemronly.mr

Результат

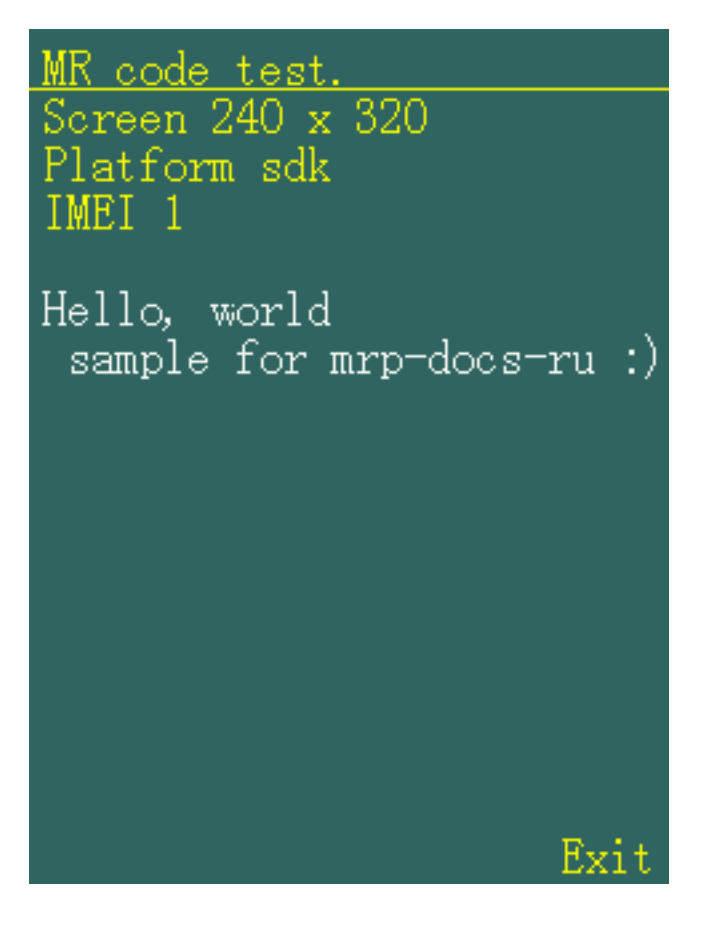

# Программное обеспечение

Приложения (см. также Официальный SDK):

# 5.1 Программы для работы с файлами MRP

Программы для работы с файлами формата MRP (см. Формат MRP).

#### 5.1.1 mrpextractor

Совместимость: win

Возможности:

- Распаковка MRP
- Упаковка (добавление файлов)
- Преобразование изображений в BMP (только 16 бит)
- Перевод заголовков (требуется подключение к интернет)

## 5.1.2 MRP\_PRJ1

Совместимость: win

Возможности:

- Распаковка MRP
- Упаковка (добавление файлов)
- Преобразование изображений в BMP (любая губина цвета)

# Примечания

Документация является компиляцией сведений из разных источников. Авторство указано по желанию самих авторов.

Все технологии являются собственностью их владельцев, если это доказано.

Список использованных технологий приведён в документе Список использованных технологий

Ссылки:

- Страница с исходниками https://github.com/d-free-j/mrp-docs-ru
- Если вы желаете дополнить информацию:
	- Присылайте pull request в формате reStructuredText на https://github.com/d-free-j/mrp-docs $ru$ /pulls
	- Присылайте $\mbox{txt/dot/doc}$ файл